## **Adafruit 12mm Diffuse Dünne Digital RGB LED-Pixel (25er Strang)**

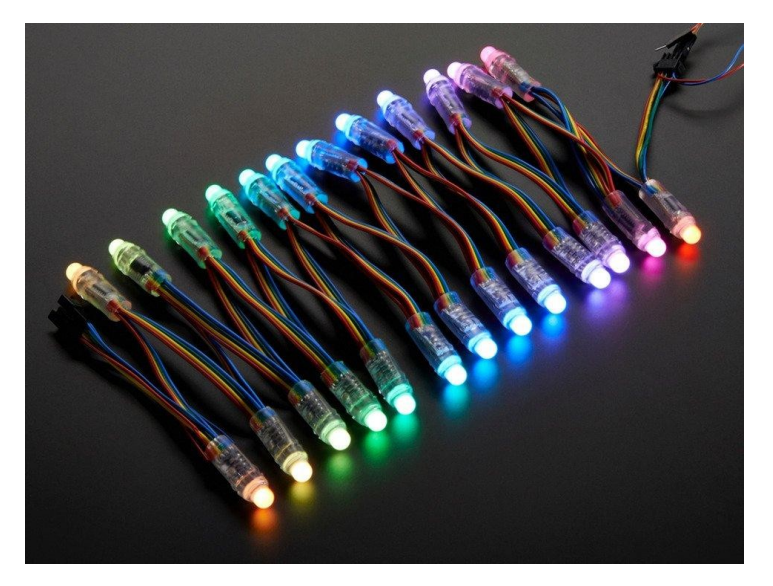

## **X**<br>Xadafruit

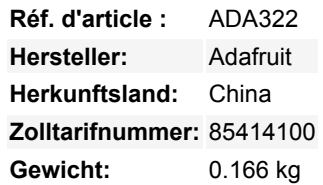

RGB-Pixel sind digital steuerbare Lichter, die Sie auf jede Farbe einstellen oder animieren können. Jede RGB-LED und jeder Controller-Chip ist in einen "Punkt" aus Silikon gegossen. Die Dots sind wetterfest und robust. Es sind vier Flansche eingegossen, so dass Sie sie in ein 12mm Bohrloch in jedem Material bis zu einer Dicke von 1,5mm/0,06" 'drücken' können. Sie werden typischerweise verwendet, um Schilder für den Außenbereich herzustellen. Wir haben auch flache Pixel, die im Wesentlichen das Gleiche sind, aber nicht so lang und dünn sind.

Die Pixel werden über ein 4-adriges Kabel verbunden. +5V (Rot), Masse (Blau), Daten (Gelb) und Takt (Grün). Die Daten sind von einem Pixel zum nächsten nach unten verschoben, so dass man den Strang leicht abschneiden oder weitere an das Ende anhängen kann. Jeder Punkt wird digital gesteuert, mit einem internen 8-Bit-PWM-LED-Treiber (24-Bit-Farbe für 16 Millionen verschiedene Farbtöne). Die Pixel müssen von einem Mikrocontroller getaktet werden, wir haben einen Beispielcode unten verlinkt, der auf einem Arduino funktioniert, es sollte einfach sein, ihn an jeden anderen Mikrocontroller anzupassen.

Die Pixel verwenden 8mm diffuse RGB-LEDs, mit einer Abstrahlbreite von 120 Grad. Die gesamte maximale Helligkeit aller LEDs ist etwa 1600mcd, aber mit dem Licht mehr gleichmäßig verteilt & gemischt als eine klare LED. (Bitte beachten Sie: mcd Bewertungen von LEDs sind notorisch aufgeblasen von den meisten LED-Verkäufer, so extra-skeptisch sein, wenn Sie LED-Bewertungen überprüfen)

Verkauft durch den Strang, jeder Strang hat 25 Pixel in Serie! Jeder Strang hat zwei JST SM 4-Pin-Stecker, so dass Sie mehrere Stränge in einer Reihe verbinden können, so viele wie Sie wollen, nur darauf achten, wie viel Strom sie wollen. Wir haben jetzt LED-Pixel-Stränge mit den Stromdrähten (rot & blau) gespleißt, so dass es wirklich einfach ist, 5VDC in mit einem 2,1mm Klinkenstecker-Adapter zu verbinden. Wir haben eine 5V/2A-Versorgung, die in der Lage sein sollte, 2 oder mehr Stränge anzusteuern und eine 5V/10A-Versorgung, die bis zu 160 LEDs ansteuern kann, die alle gleichzeitig leuchten

Wenn Sie den Strang anschließen wollen (um ihn mit Strom und einem Mikrocontroller zu verdrahten), könnten Sie die Drähte abschneiden und anlöten, aber besser noch, Sie schnappen sich einfach einen 4-JST-Kabelsatz - dann überprüfen Sie die LED-Module, um zu sehen, welche Richtung der Eingang ist (dort sind Pfeile, die die Datenrichtung anzeigen)

Sie können diese mit einem Arduino über zwei beliebige Mikrocontroller-Digitalpins ansteuern, [sehen Sie sich diese Bibliothek an, die](https://github.com/adafruit/Adafruit-WS2801-Library) [auch Beispielcode](https://github.com/adafruit/Adafruit-WS2801-Library) zur Demonstration der Stränge enthält und [lesen Sie unbedingt unser sehr ausführliches Tutorial zur Verwendung!](http://www.ladyada.net/products/rgbledpixel/)

## **Weitere Bilder:**

Tous les noms et signes énumérés ici sont la propriété du fabricant respectif. Sous réserve de fautes d'impression, de modifications et d'erreurs.

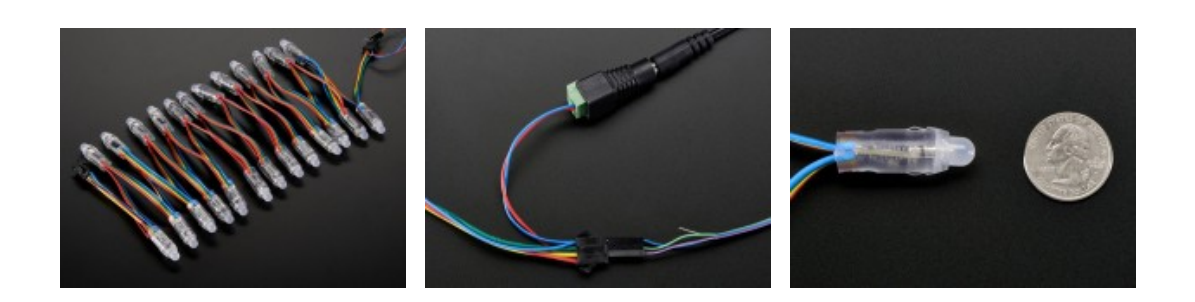